# Der Multi-Lösungs-Algorithmus CGLSPAR und seine Anwendung auf die 3D-Inversion geoelektrischer Daten

Thomas Günther, Folker Donner (TU Bergakademie Freiberg)<sup>[1](#page-0-0)</sup>

# 1 Einführung

Zentrales Anliegen der inversen Aufgabe ist es, zu gegebenen Messdaten d ein Modell m zu finden, welches diese möglichst gut erklärt. Mathematisch entspricht das einer Minimierungsaufgabe, minimiert wird die Norm des Residuums zwischen gemessenen Daten und der Modellantwort  $F(\mathbf{m})$ , der Abbildung des Modells in den Datenraum durch den Vorwärtsoperator  $F$ ,

$$
\mathbf{m}^* = \min_m ||(F(\mathbf{m}) - \mathbf{d})||^2 = \min_m f(\mathbf{m}) \quad . \tag{1}
$$

Die Anwendung des Newton-Verfahrens auf das Minimierungsproblem fuhrt zur Iterationsvorschrift ¨ in Form der Normalgleichungen

$$
\mathbf{m}^{n+1} = \mathbf{m}^n + \Delta \mathbf{m}^n \quad \text{mit}
$$

$$
S^{T}S \cdot \Delta \mathbf{m}^{\mathbf{n}} = -S^{T}(F(\mathbf{m}^{n}) - \mathbf{d}) = S^{T} \Delta \mathbf{d}^{n} \quad . \tag{2}
$$

Dabei ist die Sensitivitätsmatrix S die Ableitung aller Modellantworten  $F_i(\mathbf{m})$  nach den freien Modellparametern  $m_i$ 

<span id="page-0-1"></span>
$$
S_{ij} = \frac{\partial F_i(\mathbf{m})}{\partial m_j} \quad . \tag{3}
$$

Im folgenden soll eine effiziente Methode zur Lösung des inversen Subproblems [\(2\)](#page-0-1)vorgestellt und ihre Anwendbarkeit auf die Inversion synthetischer und gemessener Daten in der 3D-Geoelektrik vorgestellt werden.

#### 2 Multilösungsverfahren

#### 2.1 Regularisierung

In der Regel ist die Anzahl der freien Parameter größer als die Anzahl der zur Verfügung stehenden Messwerte. Das bedeutet, dass fur einen gemessenen Datensatz eine Vielzahl von Modellen existieren, ¨ welche die Messungen erklären. Dies wird erschwert durch die Tatsache, dass einige Modellparameter von den Messungen schlechter " beleuchtet" werden als andere. Weiterhin sind Messungen stets fehlerbehaftet, so dass das Ergebnis unter einer Vielzahl innerhalb des Fehlers liegender, potentialtheoretisch äquivalenter Lösungen zu suchen ist. Aus informationstheoretischer Sicht müssen also zusätzliche Bedingungen an die Beschaffenheit der Lösung gestellt werden, um die Minimierungsaufgabe korrekt zu stellen. Dieser Prozess wird als Regularisierung bezeichnet. Mögliche Forderungen an die Lösung sind z.B. folgende:

- Der Lösungsvektor soll eine kleine Norm haben.
- Er muss gewissen Glattheitsbedingungen(smoothness constraints) genügen.
- Das Ergebnis soll vorhandene a-priori-Informationen berücksichtigen.

<span id="page-0-0"></span><sup>1</sup> guenther@geophysik.tu-freiberg.de, folker@geophysik.tu-freiberg.de

• Es wird eine physikalische/geologische Bereichsbegrenzung der Modellparameter gefordert.

Es existieren Verfahren, die eine implizite Regularisierung enthalten, wie die (abgeschnittene) SVD-Inversion ([Friedel](#page-8-0) 2000). Explizite Regularisierung bedeutet, neben der Residuumsnorm eine gewisse Seminorm des Vektors zu minimieren, z.B. die Abweichung von einem a-priori-Modell  $m<sup>0</sup>$ 

$$
\min_{\mathbf{m}} \|F(\mathbf{m}) - \mathbf{d}\| \& \min_{\mathbf{m}} \|\mathbf{m} - \mathbf{m}^0\| \tag{4}
$$

Durch Einführung eines Regularisierungsparameters  $\lambda$  erhalten wir die Lösung als Minimierung eines Funktionals  $f(\lambda)$ :

$$
\Delta \mathbf{m}^{n}(\lambda) = \min_{\mathbf{m}} (\|F(\mathbf{m}) - \mathbf{d}\|_{2}^{2} + \lambda \|\mathbf{m} - \mathbf{m}^{0}\|_{2}^{2}) = \min_{\mathbf{m}} f(\lambda) \quad .
$$
 (5)

Die Anwendung des Newtonschen Verfahrens liefert die regularisierten Normalgleichungen

$$
(STS + \lambda I)\Delta \mathbf{m}^n = ST(\mathbf{d} - F(\mathbf{m}^n)) - \lambda(\mathbf{m}^n - \mathbf{m}^0) \quad .
$$
 (6)

#### 2.2 Auswahl der optimalen Lösung

Um den Informationsgehalt der Messwerte zu wahren, ist es nötig, die Anzahl der zusätzlichen Forderungen so weit wie möglich zu beschränken. Das betrifft hauptsächlich die Auswahl des Regularisierungparameters. Die Größe des optimalen  $\lambda$  hängt vor allem von den Messfehlern der Daten ab, die jedoch nicht immer bekannt sind.

Daher suchen wir nach Verfahren, die eine ganze Reihe von Lösungen, z.B. für viele  $\lambda_i$ , berechnen. Damit ist es möglich, eine Auswahl aus ihnen zu treffen, z.B. nach subjektiven oder optischen Kriterien. Ziel einer objektiven Bestimmung von  $\lambda_{opt}$  ist es, einen Kompromiss zwischen einer möglichst guten Anpassung an die Daten einerseits und einer Einhaltung der Zusatzforderungen andererseits zu finden. Diese beiden Größen werden mit Hilfe der Residuumsnorm<sup>[2](#page-1-0)</sup>  $\varrho = \|S\Delta \mathbf{m} - \Delta \mathbf{d}\|$  und der Seminorm  $\eta = \|\Delta m\|$  in Abhängigkeit von  $\lambda$  beschrieben:

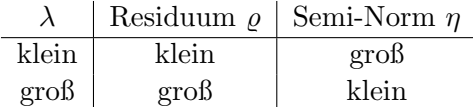

Falls wir nur eine der beiden Normen minimieren, kann die andere beliebig groß werden. Trägt man die beiden Normen für viele Regularisierungen in einem doppeltlogarithmischen Crossplot auf, erhält man für sehr viele schlecht gestellte Probleme einen typischen L-förmigen Kurvenverlauf (HANSEN [1992\)](#page-8-1). Der beste Kompromiss zwischen beiden Normen ist intuitiv in der Nähe des "Knicks" der L-Kurve zu suchen. Mit folgenden Methoden lässt sich das Optimum bestimmen:

Diskrepanz-Prinzip Bei einem bekannten Fehler e wird die Lösung gewählt, bei der das Residuum gerade die Norm des Fehlers unterschreitet:

$$
||S\Delta \mathbf{m} - \Delta \mathbf{d}|| \le ||\mathbf{e}|| \tag{7}
$$

- **GCV** Generalized Cross-Validation beruht auf der Unabhängigkeit von  $\lambda$  gegenüber einer orthogonalen Transformation der rechten Seite ([Hansen](#page-8-1) 1992).
- **L-Kurven-Kriterium** Die Krümmung der parametrischen Funktion  $\rho(\lambda), \eta(\lambda)$

$$
c(\varrho, \eta, \lambda) = \frac{\ddot{\eta}\dot{\varrho} - \dot{\eta}\ddot{\varrho}}{(\dot{\varrho}^2 + \dot{\eta}^2)^{3/2}} \text{ mit } \dot{\eta} = \frac{\partial \eta}{\partial \lambda} \text{ usw.}
$$
 (8)

wird für die L-Kurve berechnet und  $\lambda_{opt}$  aus ihrem Maximum bestimmt.

Abbildung [1](#page-2-0) demonstriert am Beispiel einer auftretenden L-Kurve, wie aus der Ermittlung des Maximums der Krümmungskurve ein optimales  $\lambda$  bestimmt wird.

<span id="page-1-0"></span> $^2$ Dabei wird der Vorwärtsoperator durch die Sensitivitätsmatrix realisiert.

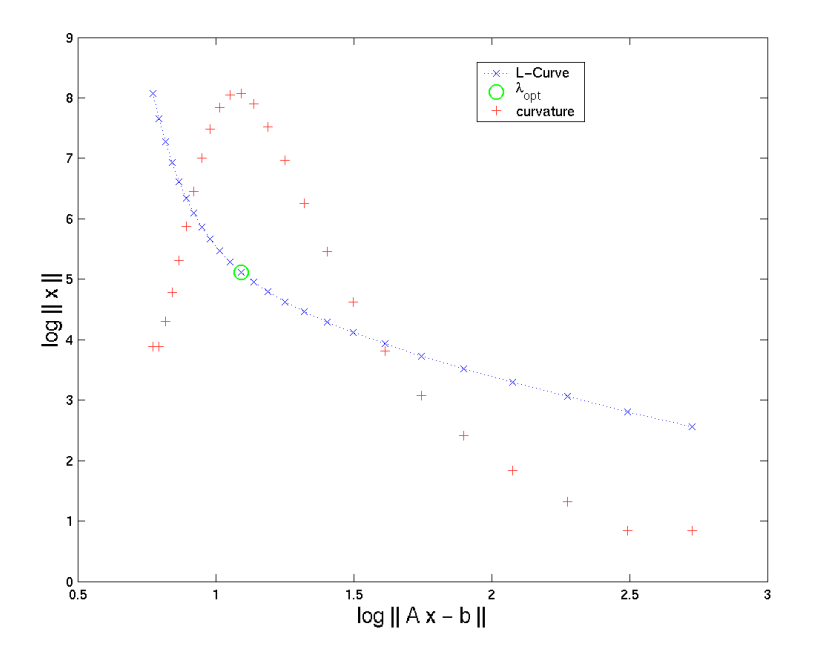

Abbildung 1: L-Kurve für regularisiertes Problem und zugehörige Krümmung

### 3 Das Verfahren CGLSPAR

#### 3.1 Least Squares mit Konjugierten Gradienten

Die Methode der Konjugierten Gradienten ist eines der am weitesten verbreiteten Verfahren zur Lösung von großen Gleichungssystemen, inbesondere schwach besetzter Koeffizientenmatritzen (HE-STENES und STIEFEL 1952).

Wenn wir das CG-Verfahren implizit auf die regularisierte Normalengleichung

<span id="page-2-0"></span>
$$
(A^T A + \lambda I)\mathbf{x} = A^T \mathbf{b}
$$

anwenden, erhalten wir folgenden Algorithmus (Press [et al. 1988-1992\)](#page-8-3):

$$
q_{k+1} = Ap_k
$$
  
\n
$$
\alpha_{k+1} = \frac{\|r_k\|^2}{\|q_k\|^2 + \lambda \|p_k\|^2}
$$
  
\n
$$
x_{k+1} = x_k + \alpha_{k+1}p_k
$$
  
\n
$$
z_{k+1} = z_k - \alpha_{k+1}q_{k+1}
$$
  
\n
$$
r_{k+1} = Az_{k+1} - \lambda x_{k+1}
$$
  
\n
$$
\beta_{k+1} = \frac{\|r_{k+1}\|^2}{\|r_k\|^2}
$$
  
\n
$$
p_{k+1} = r_{k+1} + \beta_{k+1}p_k
$$
  
\n(9)

mit den Startvektoren  $\mathbf{p}_0 = \mathbf{r}_0 = \mathbf{A}^{\mathrm{T}}(\mathbf{b} - \mathbf{A}\mathbf{x}_0)$ 

Tabelle 1: CGLS-Verfahren

Dabei wird auf die Berechnung von  $A<sup>T</sup>A$  verzichtet und das Produkt  $A\mathbf{p}$  in q gespeichert. Der Vektor z enthält das Residuum der Grundgleichung Ax−b, der Vektor r das Residuum der Normalengleichung  $(A^T A + \lambda I)x - A^T b$ , welches zur Überprüfung des Abbruchkriteriums benutzt wird. Alle in der Iteration vorkommenden Hilfsvektoren und -skalare können überschrieben werden, lediglich  $\|\mathbf{r_k}\|^2$  ist vor der Berechnung von  $r_{k+1}$  zwischenzuspeichern.

Bei genauer Betrachtung stellt sich heraus, dass niederfrequente Lösungsanteile schneller konvergieren als höherfrequente (HANSEN 1992). Das zeigt sich in den einzelnen Zwischenlösungen  $x_k$ , die mit wachsendem k immer komplizierter werden und gewöhnlich schon bei  $k \approx 20-30$  stark zu oszillieren beginnen. Dem Verfahren wohnt also implizit eine regularisierende Eigenschaft inne, die erst bei höheren Iterationszahlen unterdrückt wird. Ein erster Ansatz ist daher, die - bei Anwendung eines minimalen  $\lambda$  - einzelnen  $\mathbf{x}_k$  als verschieden stark regularisierte Lösungen zu interpretieren(TLSCG-Verfahren).

Die serielle Berechnung von Lösungen für verschiedene  $\lambda_i$  ist sehr rechenintensiv. Aufgrund des Lösungsverhaltens kann der Rechenaufwand aber wesentlich verringert werden, wenn man mit dem größten  $\lambda_i$  beginnt und die Lösung beim jeweils nächstkleineren als Startlösung  $x_0$  einsetzt.

#### 3.2 CGLS für Parallele Systeme

Die verschiedenen linken Seiten der regularisierten Normalgleichungen  $A^T A + \lambda_i I$  haben prinzipiell die gleiche Struktur und unterscheiden sich nur um ein Vielfaches der Einheitsmatrix. Diesen Umstand kann man ausnutzen, wenn man in Betracht zieht, dass den größten Teil des Rechenaufwandes Matrix-Vektor-Multiplikationen einnehmen. Denn die Matrix  $A$  ist für alle "parallelen" Systeme gleich, nur durch verschiedene  $\lambda$  ergeben sich unterschiedliche Hilfsvektoren.

Grundprinzip des Verfahrens ist die Vertauschung der Schleife der einzelnen λ mit der Iterationsfolge. Parallel werden für alle Systeme - die noch nicht konvergiert sind - die Vektoren q, p, z, r und x erneuert und auf das Abbruchkriterium überprüft. Durch geschickte Umstellung genügt es, die Matrix-Vektor-Multiplikation jeweils nur einmal auszuführen, und man erhält daher effektiv alle Lösungen in einem Zug.

Eine etwas elegantere Variante dieses Verfahrens findet man in ([Frommer](#page-8-4) und Maass 1999). Dort wird ein CG-Schritt mit einem Schritt der Lanczos-Bidiagonalisierung verknüpft, was zu folgendem Algorithmus führt:

$$
\delta_k = ||Ax_k||^2
$$
  
\n
$$
\tilde{\mathbf{v}}_{k+1} = A^T A \mathbf{v} - \delta_k \mathbf{v}_k - \beta_k \mathbf{v}_{k-1}
$$
  
\n
$$
\beta_{k+1} = ||\tilde{\mathbf{v}}_{k+1}||
$$
  
\n
$$
\mathbf{v}_{k+1} = \frac{\tilde{\mathbf{v}}_{k+1}}{\beta_{k+1}}
$$

(Lanczos-Schritt)

$$
\alpha_{k+1} = \frac{\alpha_k}{\delta_k \alpha_k - \omega_{k-1}}
$$
  
\n
$$
\omega_{k+1} = (\beta_{k+1} \alpha_{k+1})^2
$$
  
\n
$$
\sigma_{k+1} = -\beta_{k+1} \alpha_{k+1} \sigma_k
$$
  
\n
$$
\mathbf{x}_{k+1} = \mathbf{x}_k + \alpha_{k+1} \mathbf{p}_k
$$
  
\n
$$
\mathbf{r}_{k+1} = \sigma_{k+1} \mathbf{v}_{k+1}
$$
  
\n
$$
\mathbf{p}_{k+1} = \mathbf{r}_{k+1} \omega_{k+1} \mathbf{p}_k
$$

(10)

(CG-Schritt)

Das Resultat ist, dass tatsächlich in jeder Iteration nur zwei Matrix-Vektor-Multiplikationen durchzuführen sind. Da das System mit dem kleinsten  $\lambda$  die größte Konditionszahl besitzt, "erkauft" man dem kleinsten  $\lambda$  die größte Konditionszahl besitzt, "erkauft" man sich auf diese Weise alle Lösungen zum "Preis" von einer, der am schlechtesten konditionierten.

# 4 Anwendung auf die 3D-Geoelektrik

#### 4.1 Synthetischer Datensatz

Das folgende komplexe Modell enthält vier voneinander getrennte Störkörper unterschiedlicher Lage, Form und Tiefe. In einen homogenen Halbraum von 100 Ωm befinden sich zwei hochohmige Strukturen mit 500  $\Omega$ m und zwei niederohmige Körper mit 20  $\Omega$ m (Abb. [2\)](#page-4-0).

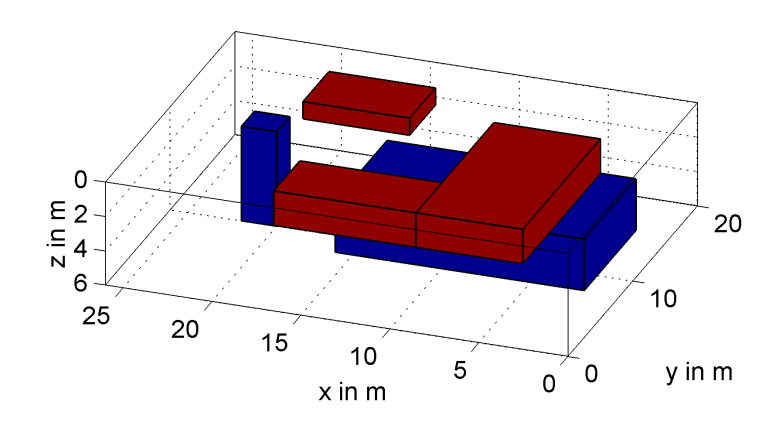

Abbildung 2: 3D-Modell zur Berechnung des synthetischen Datensatzes

<span id="page-4-0"></span>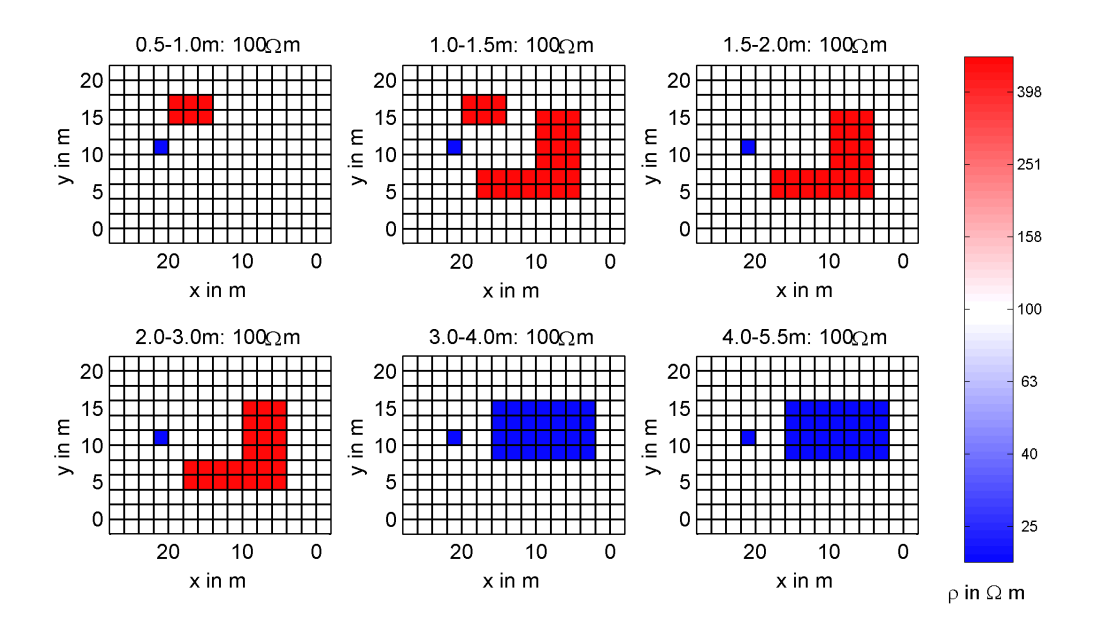

<span id="page-4-1"></span>Abbildung 3: xy-Schnitte und Gitterstruktur des Modells

Auf einer Fläche von 20x26 m wurden im Punktabstand von 2 m ein Netz von Elektroden verteilt. Entlang aller x- und y-Profile wurden Dipol-Dipol-Kartierungen mit  $n = 1 - 8$  simuliert und der entstandene Datensatz invertiert. In Abbildung [3](#page-4-1) wird das Modell, dessen Zellen jeweils 2 m lang und breit sind, in sechs Tiefenscheiben dargestellt, welche die Inversionsblöcke begrenzen. Da die Widerstände der ersten Schicht festgehalten wurden, entfällt sie in der Darstellung.

Der Vorwärtsoperator zur Berechnung der Potentiale wurde durch einen Finiten-Differenzen-Algorithmus verwirklicht (BÖRNER [et al. 1998\)](#page-8-5), der die Technik des Singularity Removal benutzt. Als Startmodell der Inversion diente ein homogener Halbraum von 100  $\Omega$ m. Die Sensitivitäten der Modellzellen wurden jeweils über  $5^3$  Gauss-Legendre-Stützstellen integriert. Damit wurden 26 Lösungen im Bereich von  $0.001 \leq \lambda \leq 1$  bestimmt und nach dem L-Kurven-Kriterium die Lösung von  $\lambda_{16} = 0.035$ favorisiert. Abbildung [4](#page-5-0) zeigt das so erhaltene Modell des ersten Inversionsschrittes.

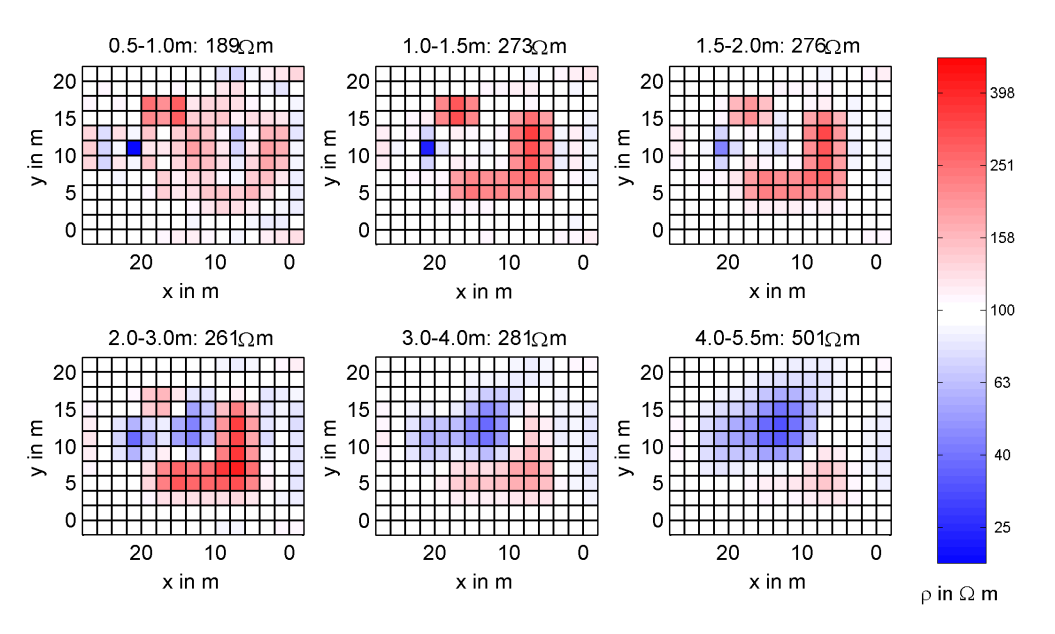

Abbildung 4: Widerstandsmodell nach dem ersten Inversionsschritt

<span id="page-5-0"></span>Sämtliche vorhandene Strukturen sind bereits nach einer Iteration deutlich aufgelöst, wobei der RMS- $F$ ehler von 4.85% auf 2.33% zurückging. Die nächsten Inversionsschritte vergrößern nur die Kontraste, schaffen aber keine neuen Strukturen. In größerer Tiefe sind die potentialtheoretischen Grenzen erreicht, so dass die beiden niederohmigen Körper nicht mehr deutlich getrennt bzw. unter dem hochohmigen Körpern erfasst werden können.

#### 4.2 Hohlraumerkundung Rothschönberger Stolln

Untersucht wurde ein Testdatensatz zur Erkundung des Rothschönberger Stollns, einem sehr gut in Lage und Tiefe bekannten Objekt. In einem Untergrund aus drei Schichten (Bodenschicht, Lockergestein, Festgestein) läuft der ca. 3 m breite, fast waagerechte Stollen in einer Tiefe von 1.5-3 m als luftgefüllter Hohlraum. In der Nähe des Stollens befindet sich zusätzlich eine Aufwölbung des Grundgebirges, die bis wenige Meter unter die Oberfläche reicht.

Mit einer Multielektrodenapparatur wurden in einem rechtwinkligen Areal im Abstand von 2.5 m ein Raster von  $14x9=126$  Elektroden mäanderformig aufgesteckt, unter dem der Stollen schräg verläuft (Abb[.5\)](#page-6-0). Auf allen x- und y-Profilen wurden schließlich Dipol-Dipol-Kartierungen mit einer maximalen Separation von  $n = 8$  durchgeführt und die entstehenden 753 Datenpunkte invertiert. Das Widerstandmodell besteht aus Blöcken mit  $dx=dy=2.5$  m. Die Tiefen der Blockgrenzen wurden

<span id="page-6-0"></span>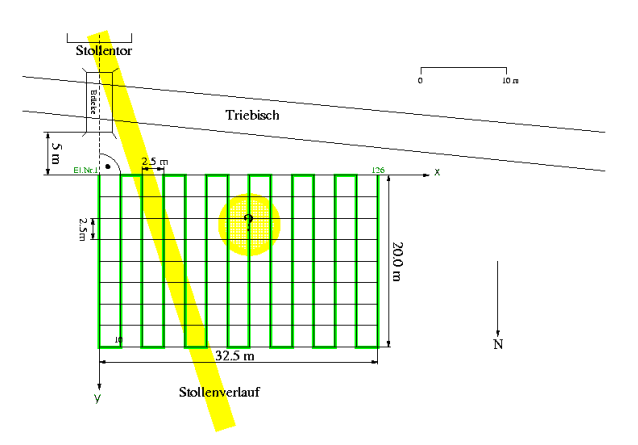

Abbildung 5: Messfläche und Elektrodenauslage Rothschönberger Stollen

automatisch so bestimmt, dass die über alle Messungen kumulierten 1D-Sensitivitäten in jeder Schicht gleich sind. Da eine Schichtung im Untergrund dominiert, wurde zunächst durch eine 1D-Inversion ein geschichtetes Startmodell erzeugt, welches die bekannten Verhältnisse gut wiedergibt:

| Tiefe in m           | $\overline{\phantom{0}}$ | v.v | $\overline{\phantom{0}}$ | ⊥.∪ | $\overline{\phantom{0}}$ | ⊥∙∪ | $\overline{\phantom{0}}$ | ∠⊶∪ | -   | $\boldsymbol{\upsilon}$ . 1 | $\overline{\phantom{0}}$ | $\overline{\phantom{0}}$    | πu |
|----------------------|--------------------------|-----|--------------------------|-----|--------------------------|-----|--------------------------|-----|-----|-----------------------------|--------------------------|-----------------------------|----|
| $\rho$ in $\Omega$ m | 160                      |     | 190                      |     | റൗറ<br>∠⊥∪               |     | ን7ድ<br>400               |     | 261 |                             | റാ<br>201                | $F \cap \mathcal{I}$<br>TUG |    |

Der RMS-Fehler - der wie die gesamte Rechnung auf logarithmierten Widerständen beruht - sank durch diesen Schritt von 6.04 auf 4.81%. Ausgehend davon wurde dann mit dem CGLSPAR-Verfahren ein Inversionsschritt durchgeführt, wodurch sich der RMS-Fehler auf 1.88% verringerte. Im Ergebnis bilden sich deutlich der hochohmige Gang und die Grundgebirgsaufwölbung in den mittleren Schichten ab (Abb. [6\)](#page-6-1).

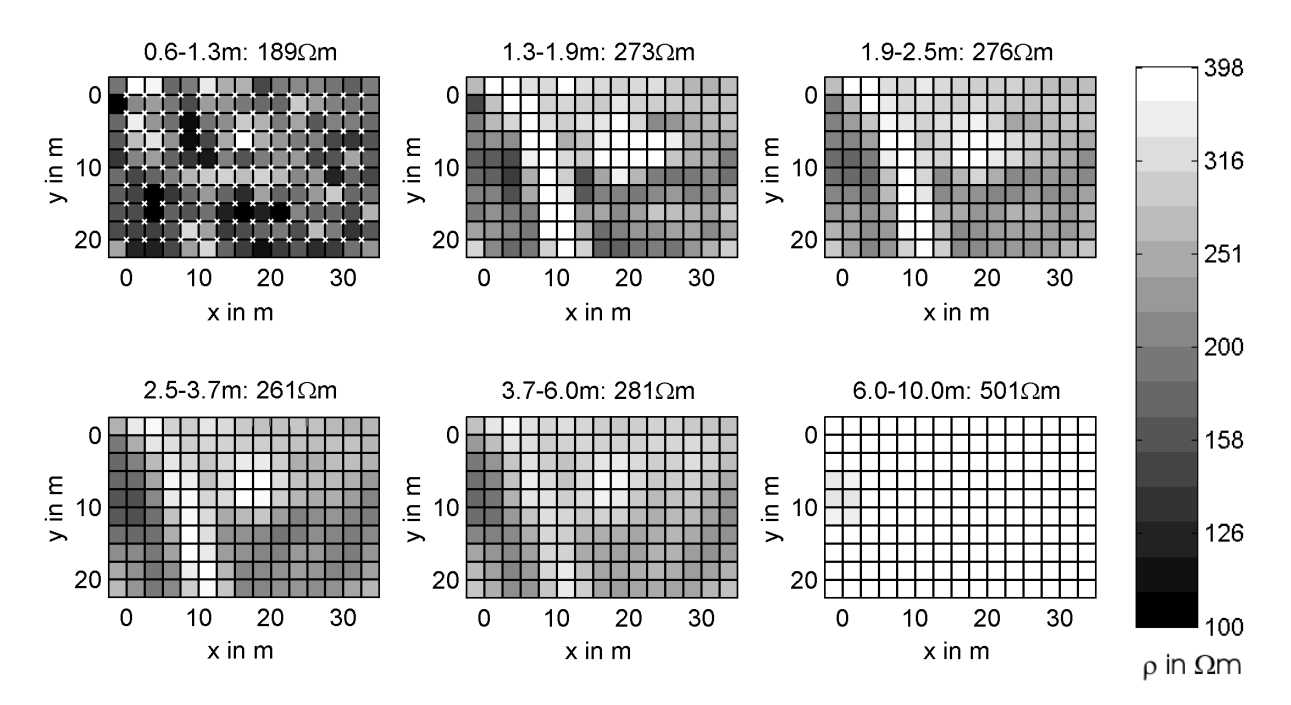

<span id="page-6-1"></span>Abbildung 6: xy-Schnitte des Modells nach dem ersten Inversionsschritt

### 4.3 Archäometrie Burg Walbeck

Archäometrische Untersuchungen auf dem Gelände der Burg Walbeck lieferten ein weiteres Anwendungsbeispiel. Neben der Ruine der Stiftskirche sollte nach teilweise schon bekannten Grundmauern gesucht werden. 46 Dipol-Dipol-Profile (Abb. [7\)](#page-7-0) mit einem Punkt- und Elektrodenabstand von 1m ergaben eine Gesamtzahl von 5196 Messwerten.

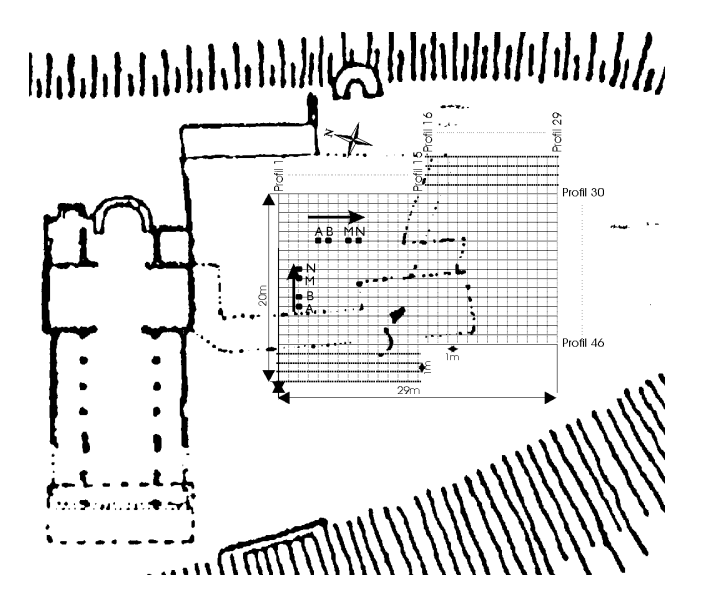

<span id="page-7-0"></span>Abbildung 7: Untersuchungsfläche und Profillage Burg Walbeck

Ausgehend von einem homogenen Halbraum von 160 Ωm konnten schon nach einem Inversionsschritt außer den bereits bekannten noch weitere kleinräumige hochohmige Strukturen gefunden werden, welche der Suche nach Grundmauern wertvolle Anhaltspunkte geben (s. Abb. [8\)](#page-7-1).

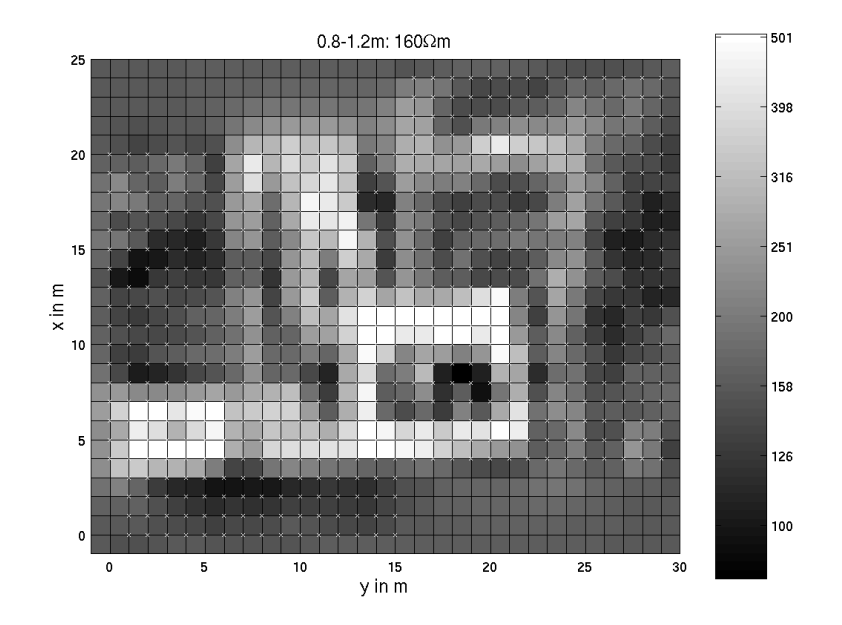

<span id="page-7-1"></span>Abbildung 8: Tiefenscheibe des Modells zwischen 0.8 und 1.2m nach der ersten Iteration

# 5 Zusammenfassung

Im Inversionsprozess erweist es sich als notwendig, zusätzliche Forderungen an das Modell zu stellen, also zu regularisieren. Um nicht wertvolle Information durch zu starke Einschränkung zu verlieren, muss der Regularisierungsparameter gesteuert werden. Dies erreicht man durch die Verwendung von Multilösungs-Verfahren, die eine Reihe von verschieden stark regularisierten Lösungen erzeugen. Durch Betrachtung der L-Kurve kann dann ein Kompromiss zwischen Datenanpassung und der Regularisierung gefunden werden.

Zu den klassischen Verfahren des linearen Subproblems zählen Least-Squares-Löser auf Basis der Konjugierten Gradienten. Aufgrund der Ähnlichkeit der verschiedenen linken Seiten können mit einer Modifikation des CGLS-Verfahrens Lösungen für verschiedene  $\lambda$  sehr effizient berechnet werden. Auf diese Weise kann die Inversion optimiert werden, was sich an synthetischen und gemessenen Datensätzen in der 3D-Geoelektrik zeigen lässt. Durch die Wahl eines optimalen Regularisierungsparameters können bereits nach dem ersten Schritt Strukturinformationen gefunden und die Anzahl der Iterationen eingeschränkt werden.

### Literatur

- <span id="page-8-5"></span>BÖRNER, R.-U., T. GÜNTHER und R. KÄPPLER (1998). 3D-FD-Modellierung zur Berechnung des Tensors des scheinbaren spezifischen Widerstandes. In: Bahr, K. und A. Junge, Hrsg.: Protokoll 17. Kolloquium "Elektromagnetische Tiefenforschung", S. 245–251, Neustadt an der Weinstraße.
- <span id="page-8-0"></span>FRIEDEL, S. (2000). Über die Abbildungseigenschaften der geoelektrischen Impedanztomographie unter Berücksichtigung von endlicher Anzahl und endlicher Genauigkeit der Messdaten. Doktorarbeit, Universität Leipzig, Fakulltät für Physik und Geowissenschaften.
- <span id="page-8-4"></span>Frommer, A. und P. Maass (1999). Fast CG-based methods for Tikhonov-Phillips Regularization. SIAM J. Sci. Computing, 20(5):1831–1850.
- <span id="page-8-1"></span>Hansen, P.C. (1992). Regularization Tools - A Matlab Packager for Analysis and Solution of discrete ill-posed problems. Department of Mathematical Modelling, Technical University of Denmark, Lyngby, <http://www.imm.dtu.dk/~pch>, 3.0 Aufl.
- <span id="page-8-2"></span>HESTENES, C.M.R. und E. STIEFEL (1952). Methods of conjugate gradients for solving linear systems. J. Res. Nat. Bur. Stand, 49:409–436.
- <span id="page-8-3"></span>PRESS, W.H., S. TEUKOLSKY, W. VETTERLING und B. FLANNERY (1988-1992). Numerical Recipies in C: The art of scientific computing. Cambridge University Press.